## Cheatography

## HTTPie Cheat Sheet by Cam [\(clucinvt\)](http://www.cheatography.com/clucinvt/) via [cheatography.com/55263/cs/14708/](http://www.cheatography.com/clucinvt/cheat-sheets/httpie)

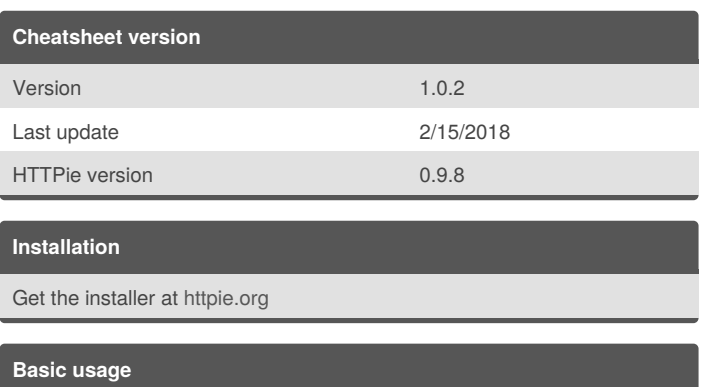

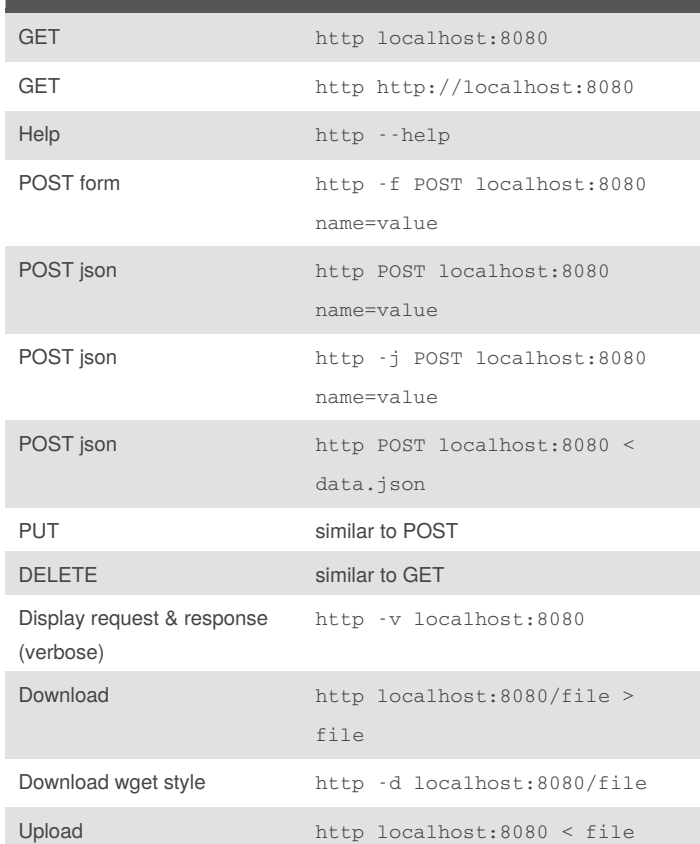

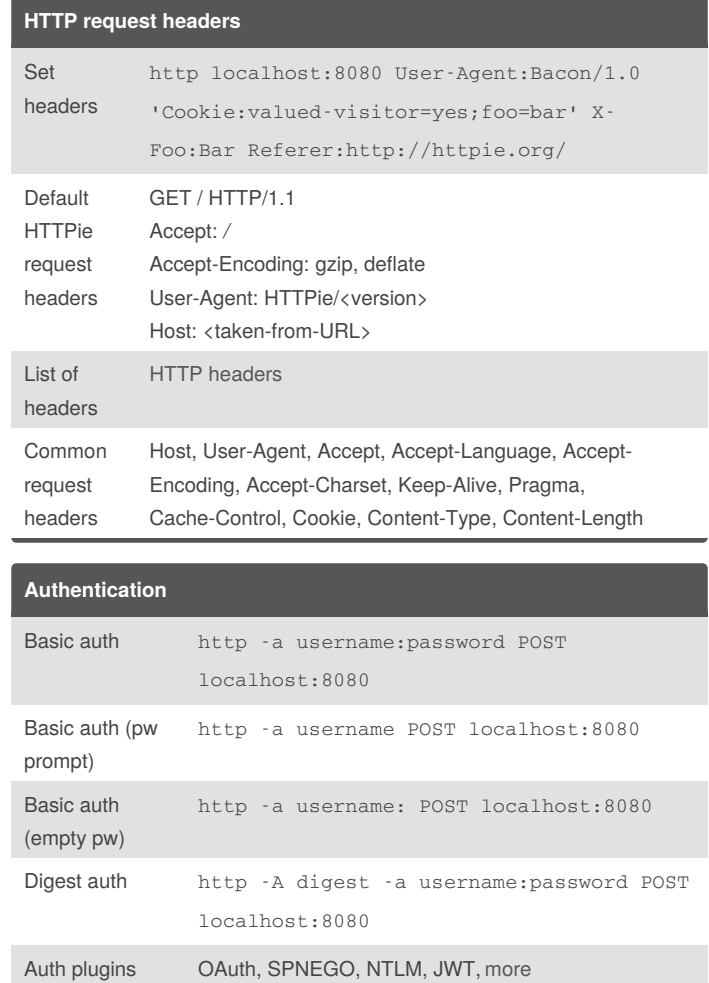

By **Cam** (clucinvt) [cheatography.com/clucinvt/](http://www.cheatography.com/clucinvt/) [camluc.tech](http://camluc.tech)

Published 30th March, 2018. Last updated 15th February, 2018. Page 1 of 1.

Sponsored by **ApolloPad.com** Everyone has a novel in them. Finish Yours! <https://apollopad.com>